### Introduction to Computer Graphics

GAMES101, Lingqi Yan, UC Santa Barbara

# Animation (cont.) Lecture 22:

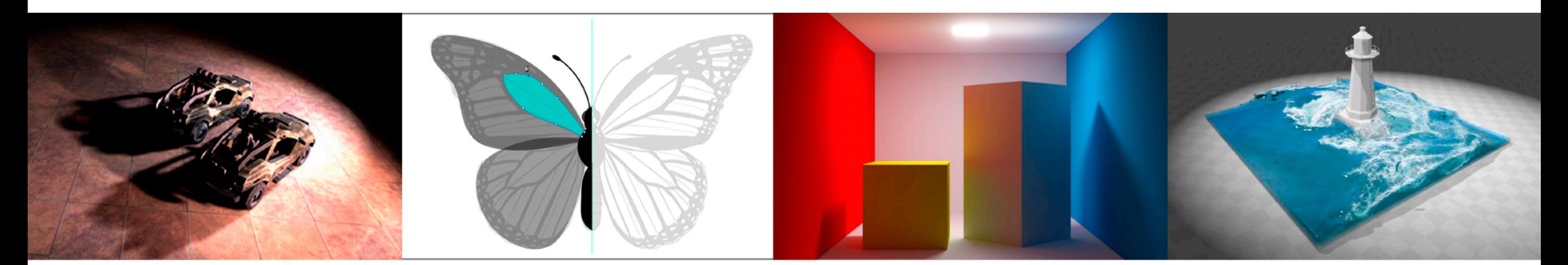

http://www.cs.ucsb.edu/~lingqi/teaching/games101.html

### Announcements

- Final project: extended by 1 week
- Homework 7: 175 submissions in total
	- Resubmission is welcomed
	- May decrease its weight in your final score
- Homework 8 will be released soon today
- Course certification with my signature
	- Will be sent out in electronic version after final project and resubmissions

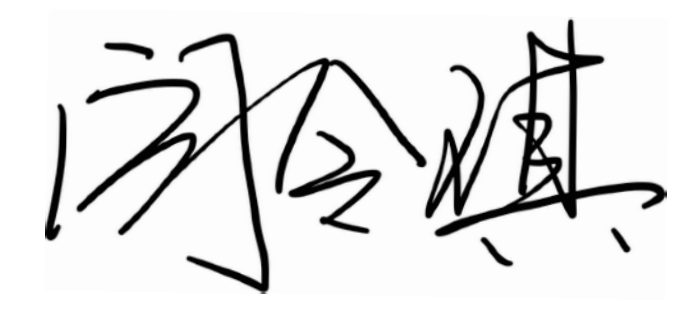

- Sign up for "Certification Request" (like a homework)
- Last lecture of this course : (

# Today

Single particle simulation

- Explicit Euler method
- Instability and improvements
- Rigid body simulation

Fluid simulation

Advertisements!

# Single Particle Simulation

First study motion of a single particle

• Later, generalize to a multitude of particles

To start, assume motion of particle determined by a velocity vector field that is a function of position and time:

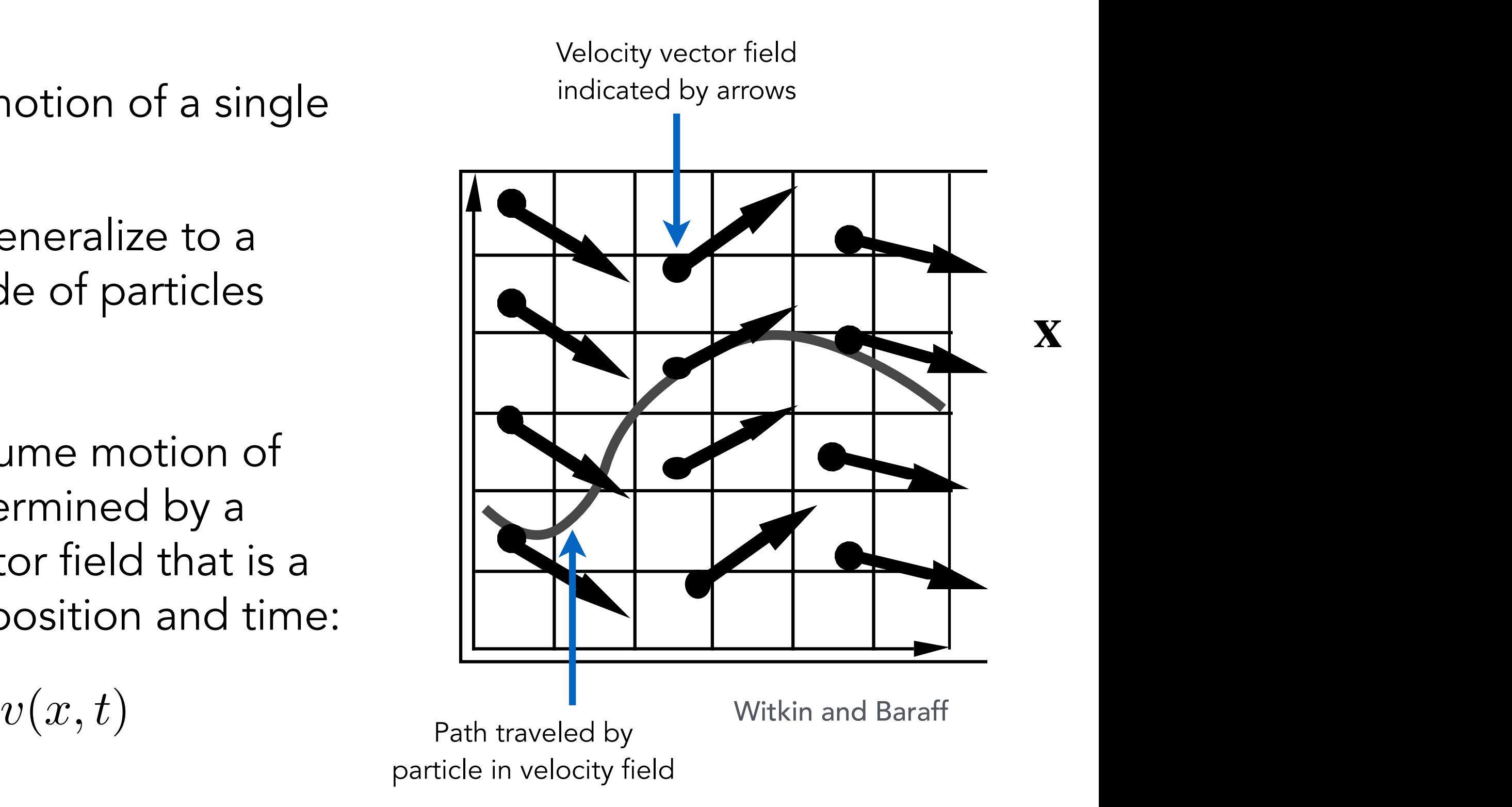

# Ordinary Differential Equation (ODE)

order ordinary differential Computing position of particle over time requires solving a firstequation:

$$
\frac{dx}{dt} = \dot{x} = v(x, t)
$$

derivative being taken. "First-order" refers to the first

"Ordinary" means no "partial" derivatives, i.e. x is just a function of t

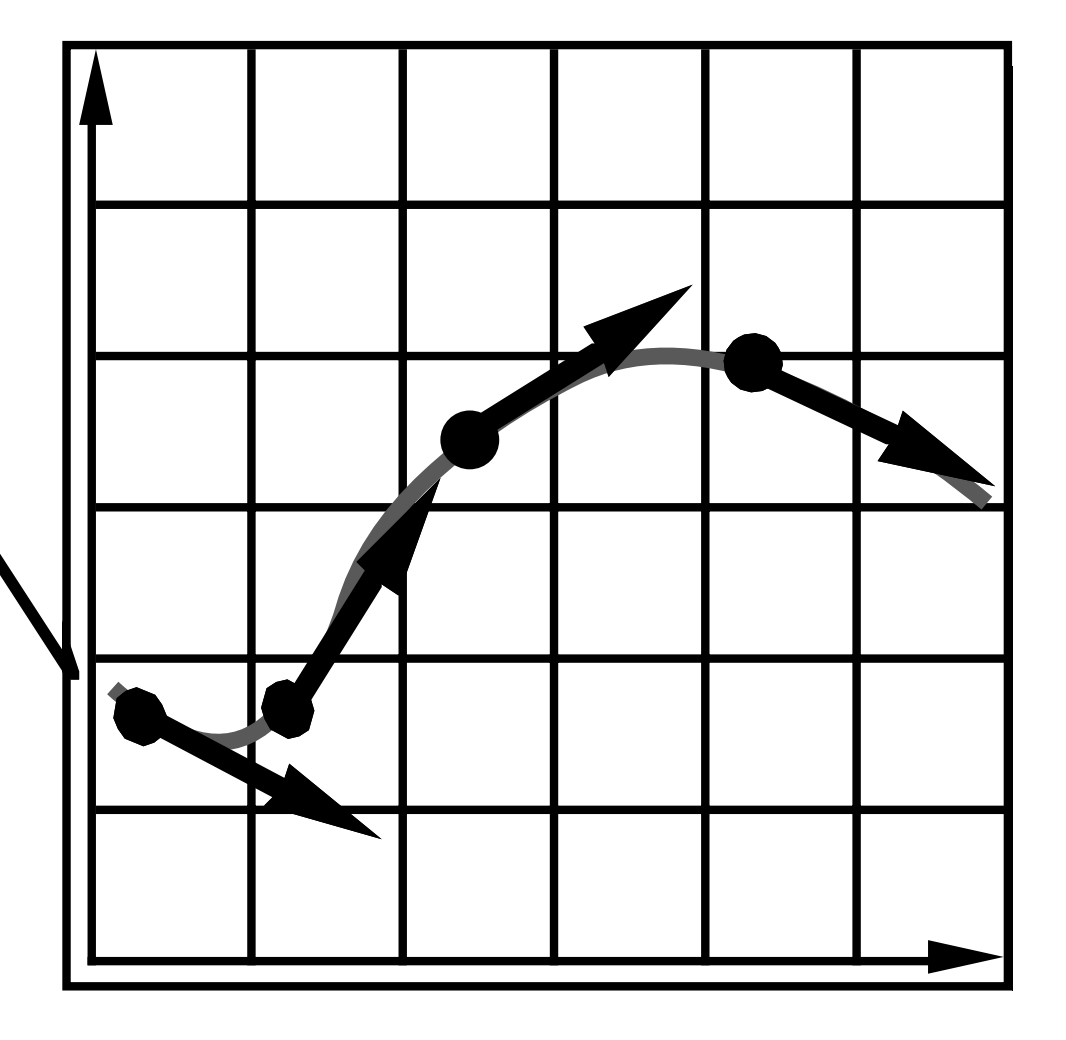

Witkin and Baraff

# Solving for Particle Position

We can solve the ODE, subject to a given initial particle position x<sub>0</sub>, by using forward numerical integration

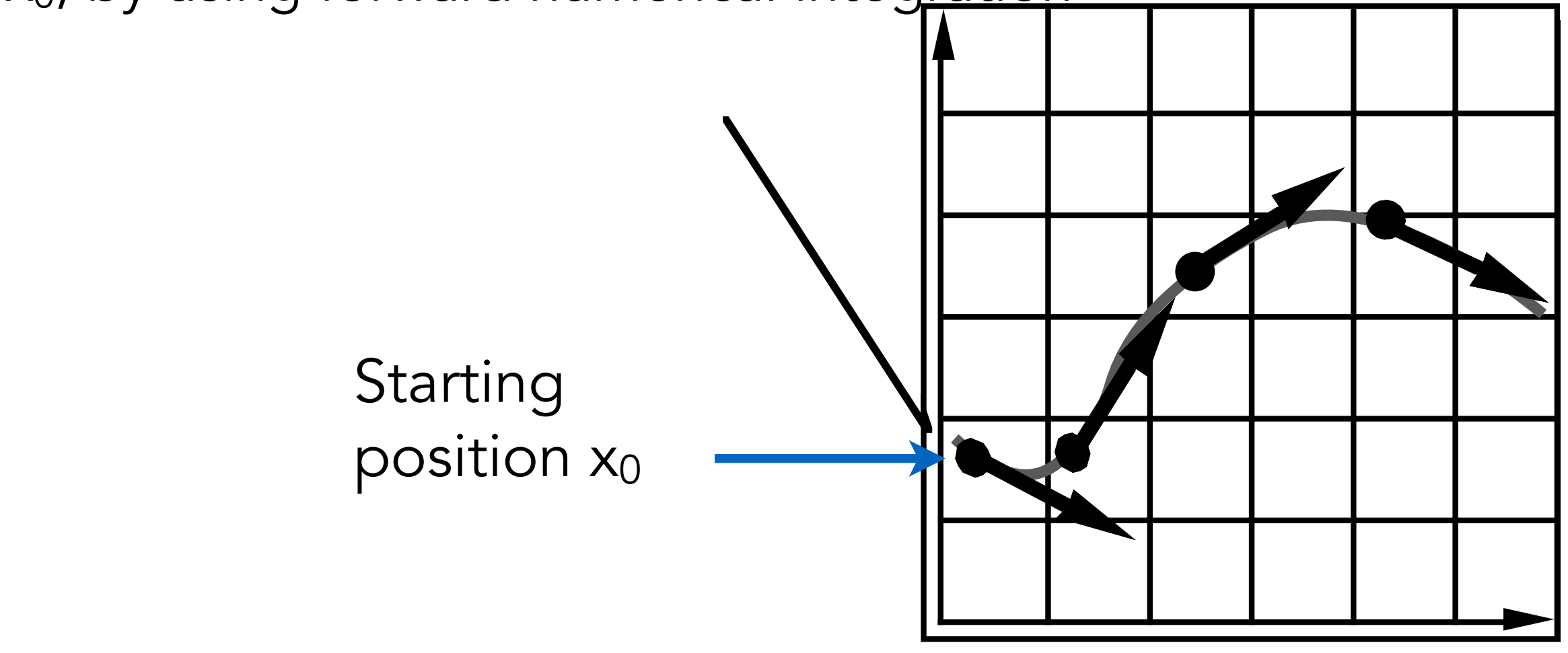

Witkin and Baraff

# Euler's Method

Euler's Method (a.k.a. Forward Euler, Explicit Euler)

- Simple iterative method
- Commonly used
- Very inaccurate
- Most often goes unstable

$$
\boldsymbol{x}^{t+\Delta t} = \boldsymbol{x}^t + \Delta t \, \dot{\boldsymbol{x}}^t \, \nonumber \\ \dot{\boldsymbol{x}}^{t+\Delta t} = \dot{\boldsymbol{x}}^t + \Delta t \, \ddot{\boldsymbol{x}}^t \, \nonumber
$$

# Euler's Method - Errors

With numerical integration, errors accumulate

Euler integration is particularly bad

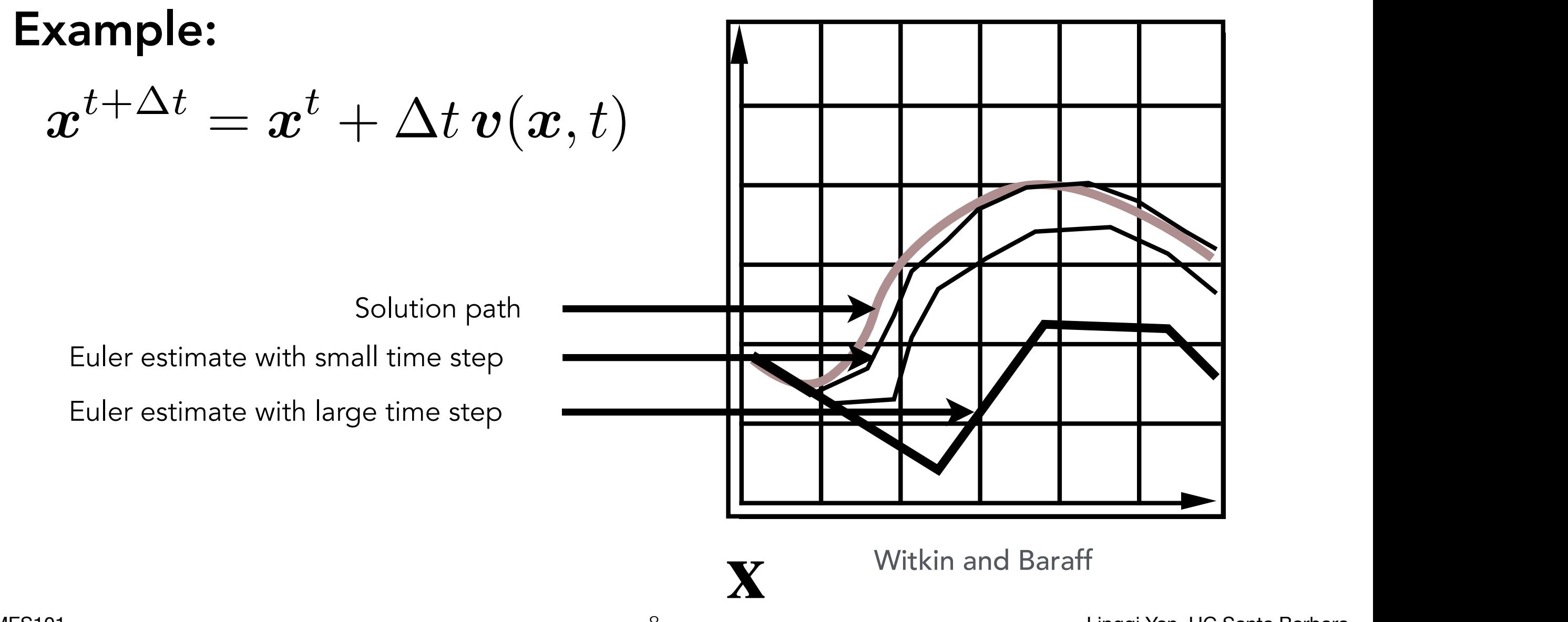

# Instability of the Euler Method

The Euler method (explicit / forward)

$$
\bm{x}^{t+\Delta t}=\bm{x}^t+\Delta t\,\bm{v}(\bm{x},t)
$$

Two key problems:

- Inaccuracies increase as time step Δt increases
- Instability is a common, serious problem that can cause simulation to diverge

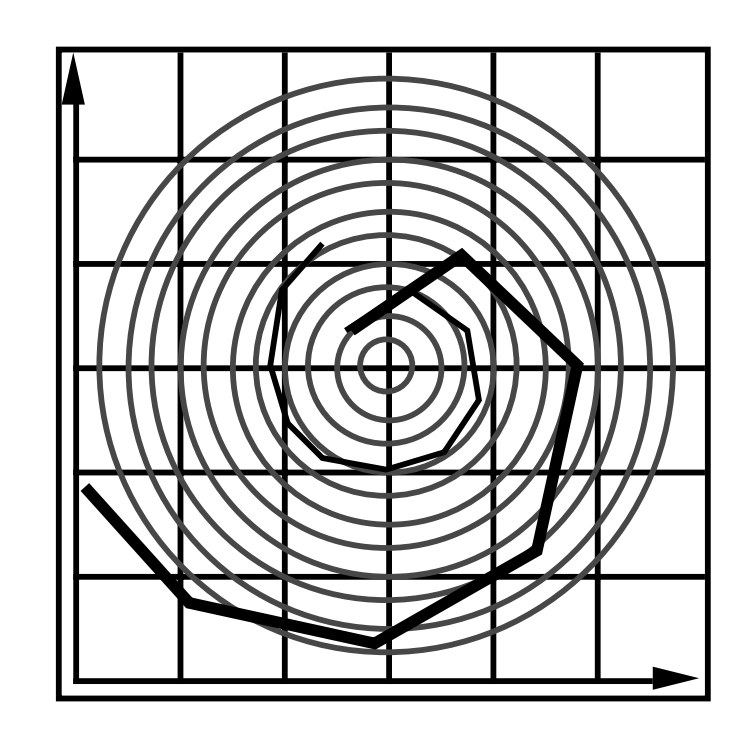

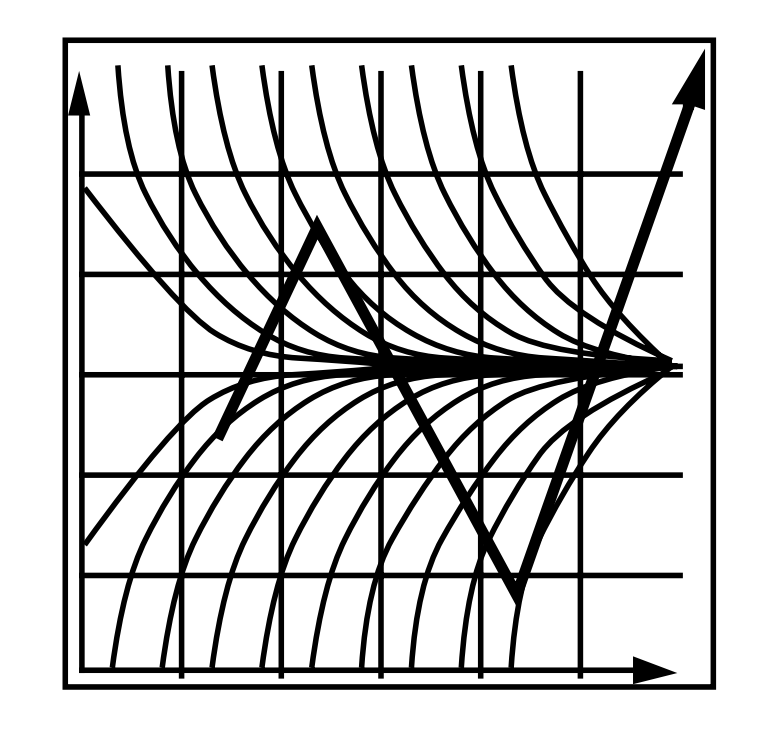

# Errors and Instability

Solving by numerical integration with finite differences leads to two problems:

Errors

- Errors at each time step accumulate. Accuracy decreases as simulation proceeds
- Accuracy may not be critical in graphics applications

**Instability** 

- **•** Errors can compound, causing the simulation to **diverge** even when the underlying system does not
- Lack of stability is a fundamental problem in simulation, and cannot be ignored

### Instability: A Disastrous Example

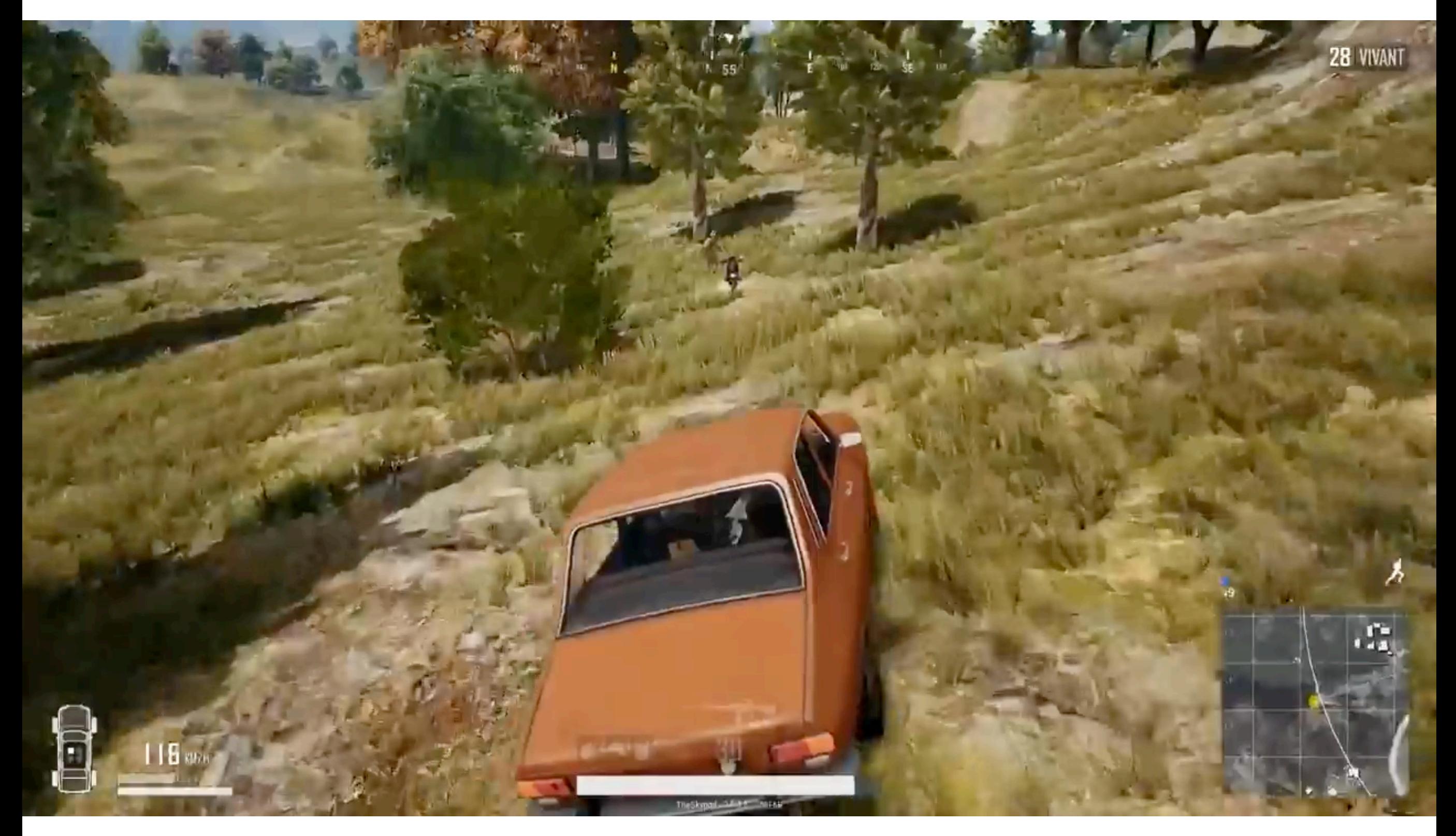

[PLAYERUNKNOWN'S BATTLEGROUNDS, [https://www.youtube.com/watch?v=Bz8n6GBAsys\]](https://www.youtube.com/watch?v=Bz8n6GBAsys)

# Combating Instability

# Some Methods to Combat Instability

Midpoint method / Modified Euler

• Average velocities at start and endpoint

Adaptive step size

• Compare one step and two half-steps, recursively, until error is acceptable

Implicit methods

• Use the velocity at the next time step (hard)

Position-based / Verlet integration

• Constrain positions and velocities of particles after time step

# Midpoint Method

Midpoint method

- Compute Euler step (a)
- Compute derivative at midpoint of Euler step (b)
- Update position using midpoint derivative (c)

$$
x_{\text{mid}} = x(t) + \Delta t/2 \cdot v(x(t), t)
$$

$$
x(t + \Delta t) = x(t) + \Delta t \cdot v(x_{\text{mid}}, t)
$$

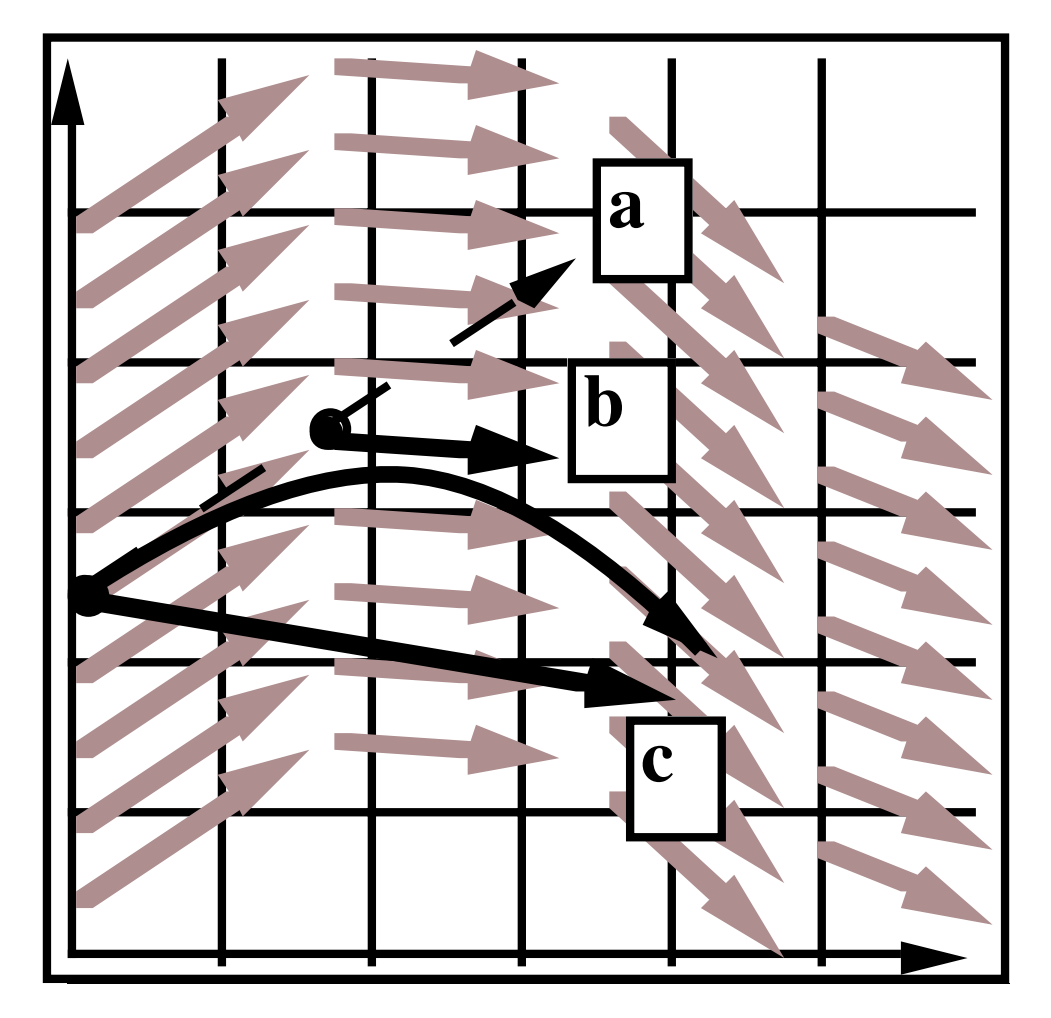

Witkin and Baraff

# Modified Euler

Modified Euler

- Average velocity at start and end of step
- Better results

$$
\boldsymbol{x}^{t+\Delta t} = \boldsymbol{x}^{t} + \frac{\Delta t}{2} (\dot{\boldsymbol{x}}^{t} + \dot{\boldsymbol{x}}^{t+\Delta t})
$$

$$
\dot{\boldsymbol{x}}^{t+\Delta t} = \dot{\boldsymbol{x}}^{t} + \Delta t \ \ddot{\boldsymbol{x}}^{t}
$$

$$
\boldsymbol{x}^{t+\Delta t} = \boldsymbol{x}^{t} + \Delta t \ \dot{\boldsymbol{x}}^{t} + \frac{(\Delta t)^{2}}{2} \ \ddot{\boldsymbol{x}}^{t}
$$

# Adaptive Step Size

Adaptive step size

- Technique for choosing step size based on error estimate
- Very practical technique
- But may need very small steps!

Repeat until error is below threshold:

- Compute  $x_T$  an Euler step, size T
- Compute  $x_{T/2}$  two Euler steps, size T/2
- Compute error  $|| x_T x_{T/2} ||$
- If (error > threshold) reduce step size and try again

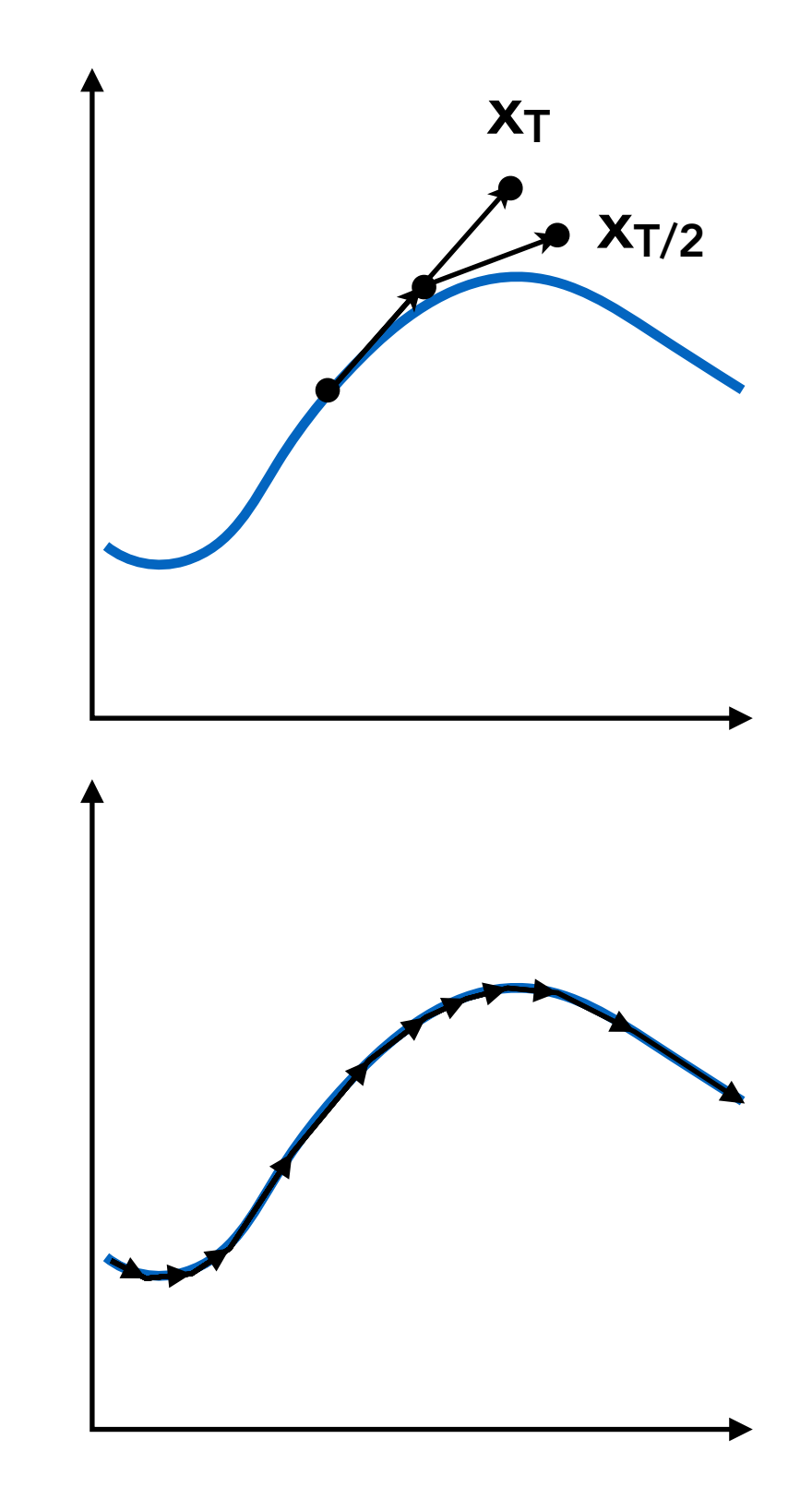

# Implicit Euler Method

Implicit methods

- Informally called backward methods
- Use derivatives in the future, for the current step

$$
\boldsymbol{x}^{t+\Delta t} = \boldsymbol{x}^t + \Delta t \, \dot{\boldsymbol{x}}^{t+\Delta t} \\\\ \dot{\boldsymbol{x}}^{t+\Delta t} = \dot{\boldsymbol{x}}^t + \Delta t \, \ddot{\boldsymbol{x}}^{t+\Delta t}
$$

# Implicit Euler Method

Implicit methods

- Informally called backward methods
- Use derivatives in the future, for the current step

$$
\boldsymbol{x}^{t+\Delta t} = \boldsymbol{x}^t + \Delta t \, \boldsymbol{\dot{x}}^{t+\Delta t} \\\\ \boldsymbol{\dot{x}}^{t+\Delta t} = \boldsymbol{\dot{x}}^t + \Delta t \, \boldsymbol{\ddot{x}}^{t+\Delta t}
$$

- $\bullet$  Solve nonlinear problem for  $\boldsymbol{x}^{t+\Delta t}$  and  $\dot{\boldsymbol{x}}^{t+\Delta t}$
- Use root-finding algorithm, e.g. Newton's method
- Offers much better stability

# Implicit Euler Method

How to determine / quantize "stability"?

- We use the local truncation error (every step) / total accumulated error (overall)
- Absolute values do not matter, but the orders w.r.t. step
- Implicit Euler has order 1, which means that
	- Local truncation error: O(h2) and
	- Global truncation error:  $O(h)$  (h is the step, i.e.  $\Delta t$ )
- Understanding of O(h)
	- If we halve h, we can expect the error to halve as well

# Runge-Kutta Families

A family of advanced methods for solving ODEs

- Especially good at dealing with non-linearity
- It's order-four version is the most widely used, a.k.a. RK4

Initial condition:  
\n
$$
\frac{dy}{dt} = f(t, y), \quad y(t_0) = y_0.
$$
\n
$$
RK4
$$
 solution:  
\n
$$
y_{n+1} = y_n + \frac{1}{6}h(k_1 + 2k_2 + 2k_3 + k_4),
$$
\n
$$
t_{n+1} = t_n + h
$$
\nwhere

$$
\begin{array}{lcl} k_1=&f(t_n,y_n), \\[2mm] k_2=&f\left(t_n+\frac{h}{2},y_n+h\frac{k_1}{2}\right), \end{array}
$$

$$
k_3=\ f\left(t_n+\frac{h}{2},y_n+h\frac{k_2}{2}\right),\\k_4=\ f\left(t_n+h,y_n+hk_3\right).
$$

# Position-Based / Verlet Integration

Idea:

- After modified Euler forward-step, constrain positions of particles to prevent divergent, unstable behavior
- Use constrained positions to calculate velocity
- Both of these ideas will dissipate energy, stabilize

Pros / cons

- Fast and simple
- Not physically based, dissipates energy (error)

Details in Assignment 8

# Rigid Body Simulation

Simple case

- Similar to simulating a particle
- Just consider a bit more properties

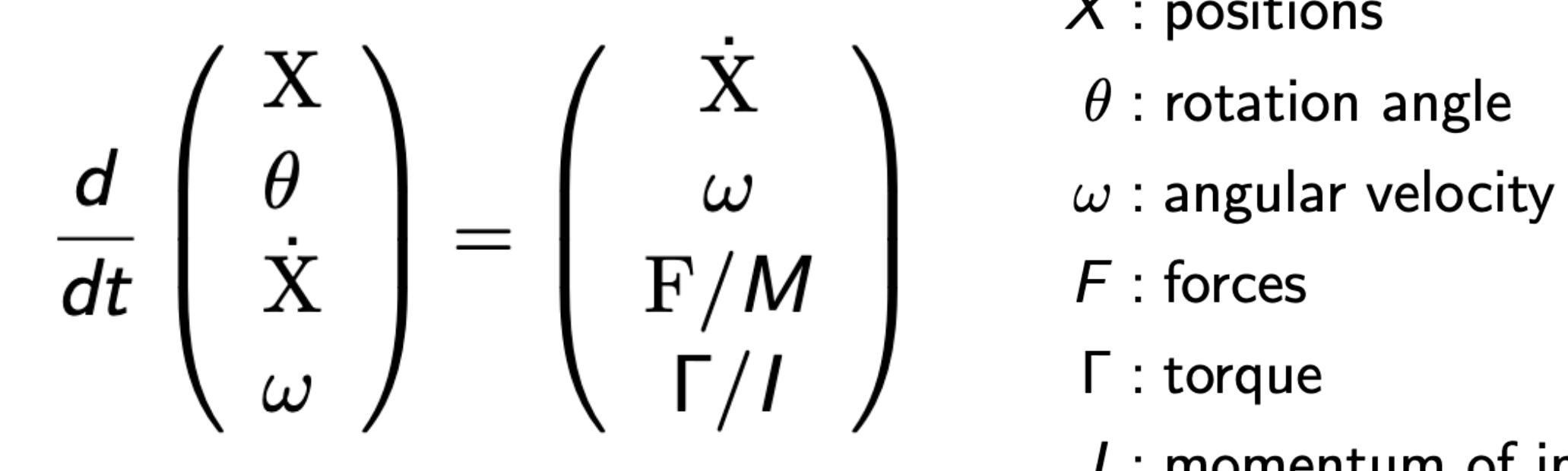

- $X:$  positions
	-
- 
- 
- 
- I: momentum of inertia

# Fluid Simulation

# A Simple Position-Based Method

Key idea

- Assuming water is composed of small rigid-body spheres
- Assuming the water cannot be compressed (i.e. const. density)
- So, as long as the density changes somewhere, it should be "corrected" via changing the positions of particles
- You need to know the gradient of the density anywhere w.r.t. each particle's position
- Update? Just gradient descent!

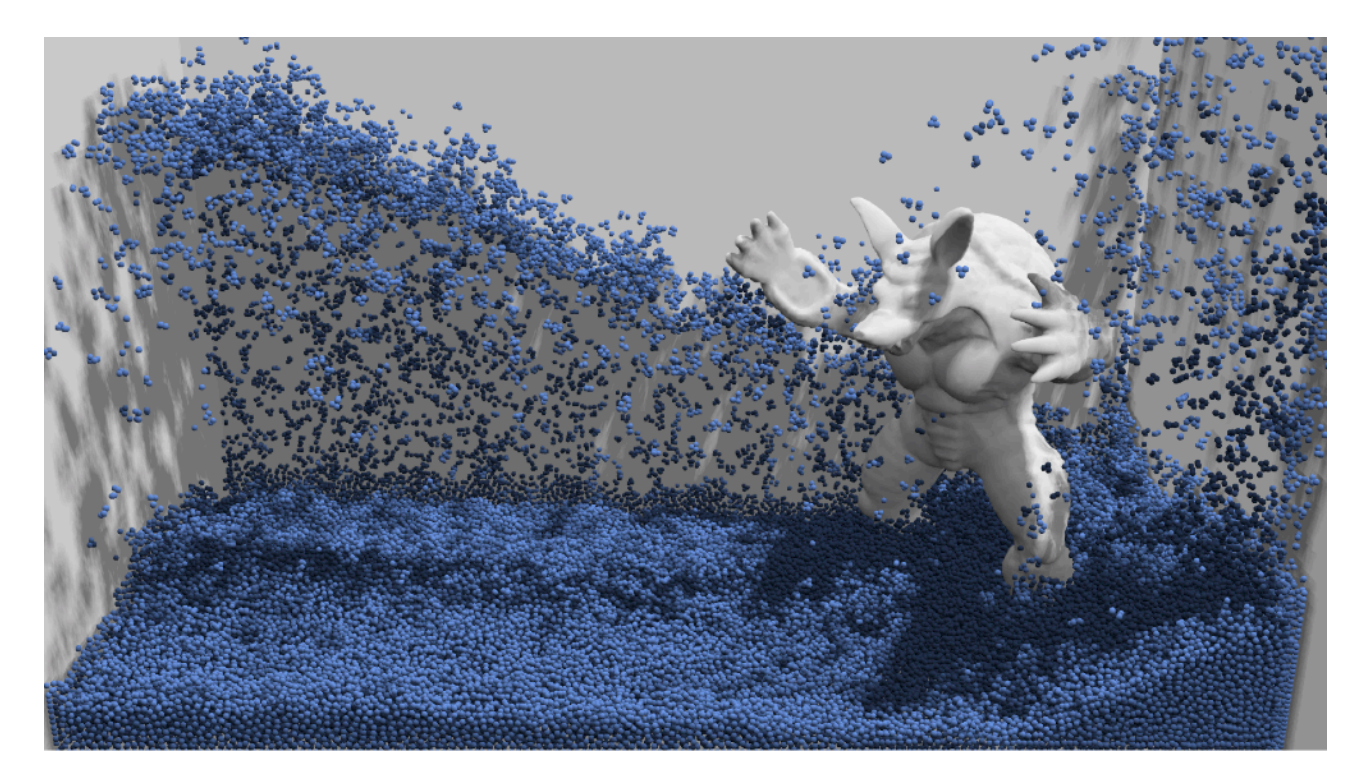

[Macklin et al.]

# Eulerian vs. Lagrangian

Two different views to simulating large collections of matters

#### ("质点法") LAGRANGIAN APPROACH

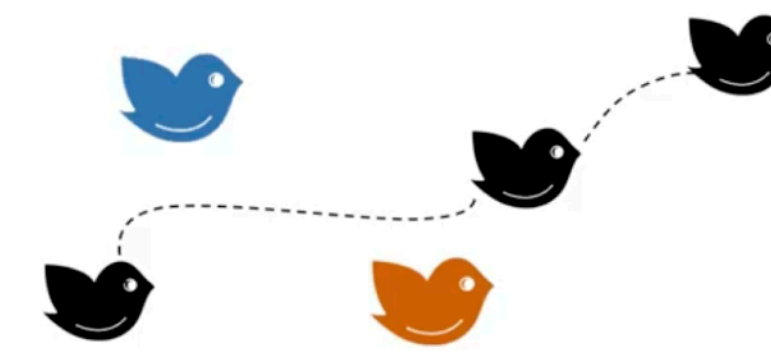

Photographer follows the same bird through out its course. hout Manuals

#### ("⽹格法")**EULERIAN APPROACH**

The photographer is stationary and can take picture of all the birds passing through one frame only (say at time 't').

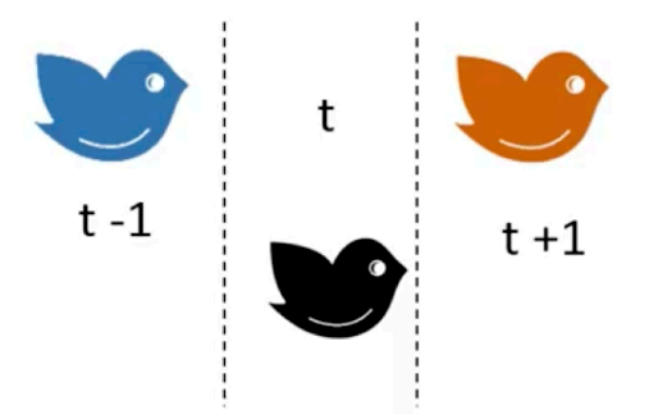

https://www.youtube.com/watch?v=iDIzLkic1pY

# Material Point Method (MPM)

Hybrid, combining Eulerian and Lagrangian views

- Lagrangian: consider particles carrying material properties
- Eulerian: use a grid to do numerical integration
- Interaction: particles transfer properties to the grid, grid performs update, then interpolate back to particles

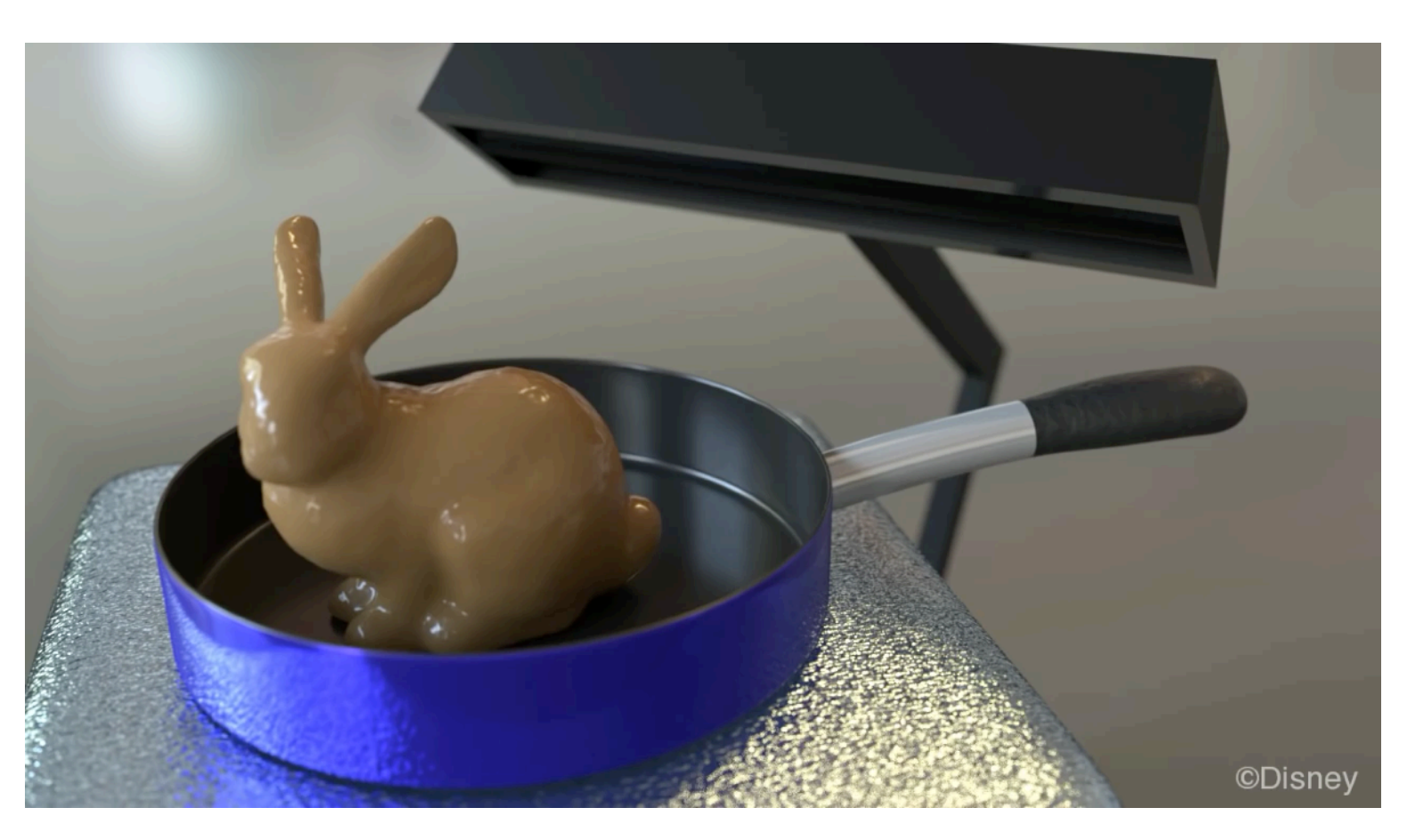

[Stomakhin et al. 2014]

# Congratulations!

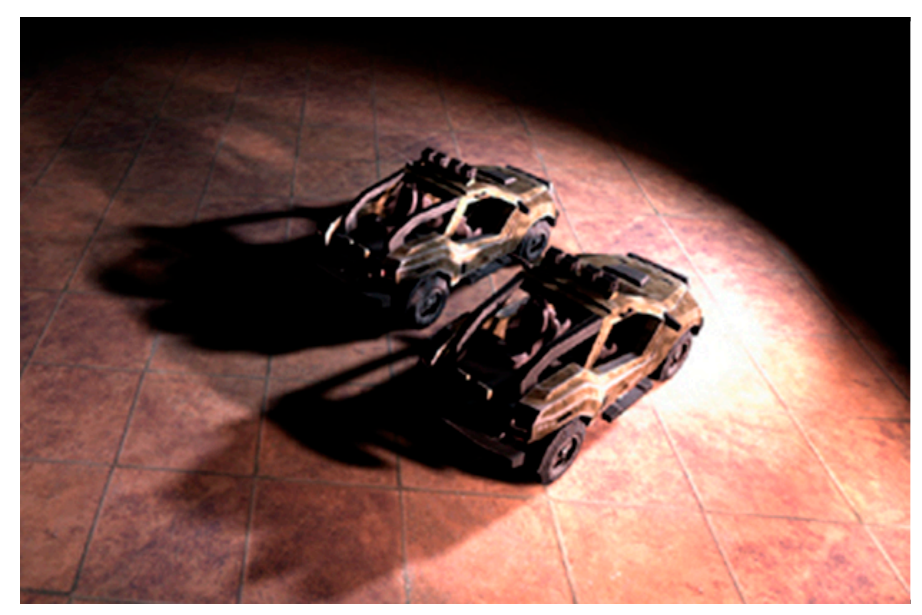

**Rasterization** 

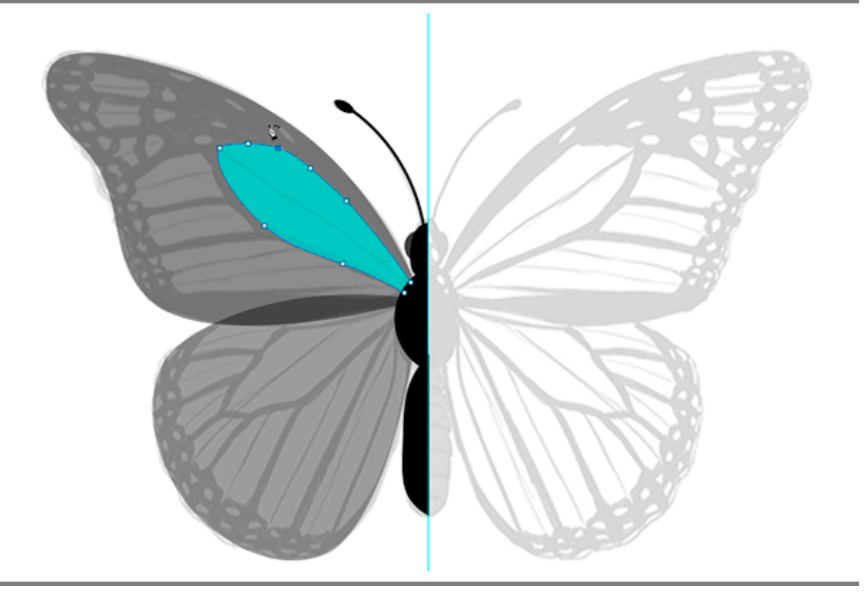

**Geometry** 

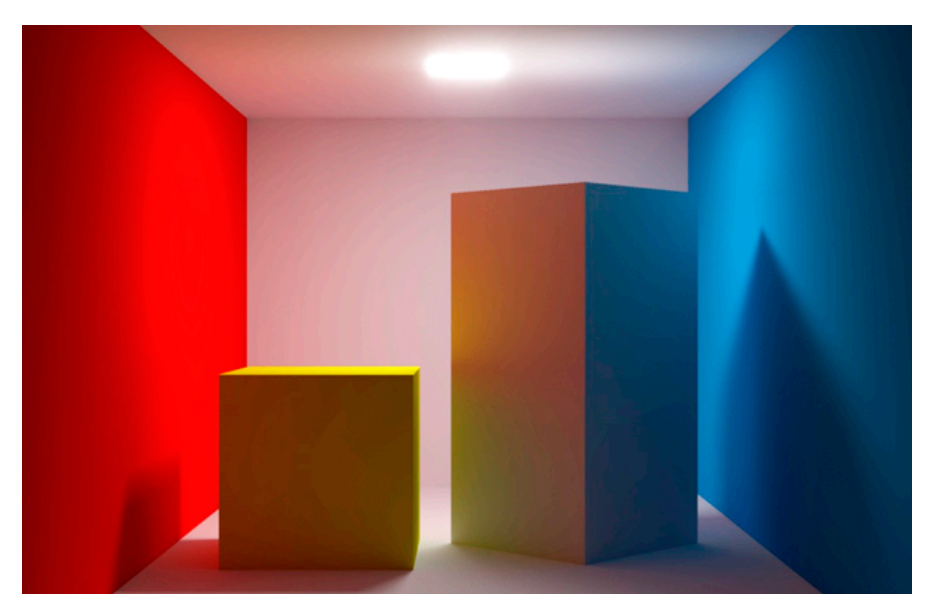

Light Transport

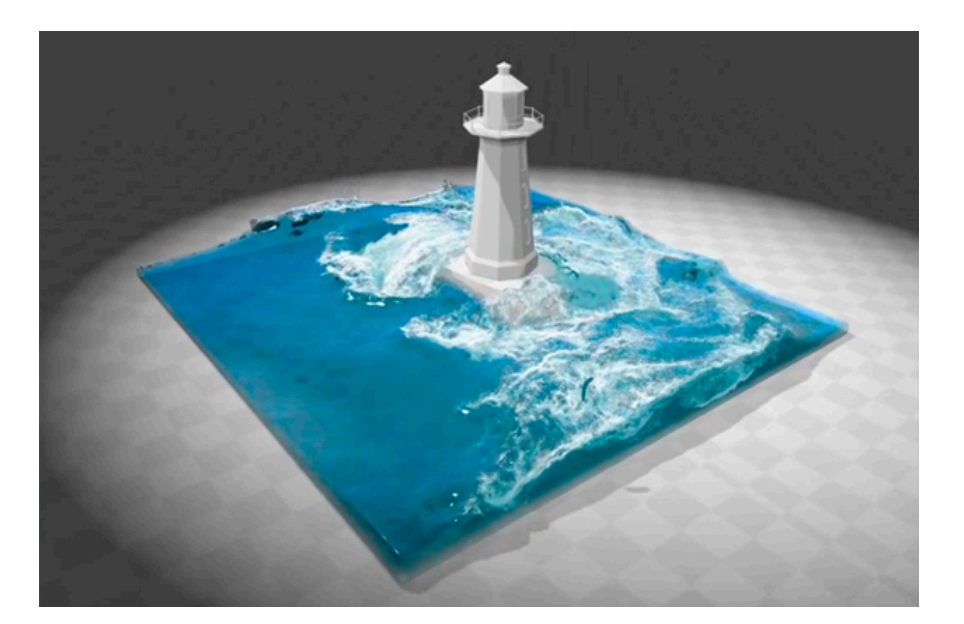

Animation / simulation

# Advertisements

GAMES:图形学在线交流平台

GAMES: Graphics And Mixed Environment Symposium

- 2017年6月创建,主页:**http://games-cn.org**
- 宗旨:**学术**界与**产业**界交流与合作的平台
- 线上活动:
	- 每**周四**晚8:00-9:30《在线报告》
	- 2020年2月开始推出《在线课程》
	- 所有活动的视频及PPT都可在线学习和下载
- 【**加入GAMES微信群方法**】
	- 步骤1:在微信中加"**gamesrobot3**" 为好友
	- 步骤2:回复"**GAMES**"即可获取入群邀请
	- 【前7群基本已满(每群500人),现在加第8群】

# 学术会议:Chinagraph 2020 (第十三届中国计算机图形学大会)

- 主页:https://chinagraph2020.xmu.edu.cn/
- 重要日期
	- 投稿日期:2020年6月21日 (录用论文将推荐到期刊发表)
	- 会议日期:2020年10月23-25日,厦门,厦门大学

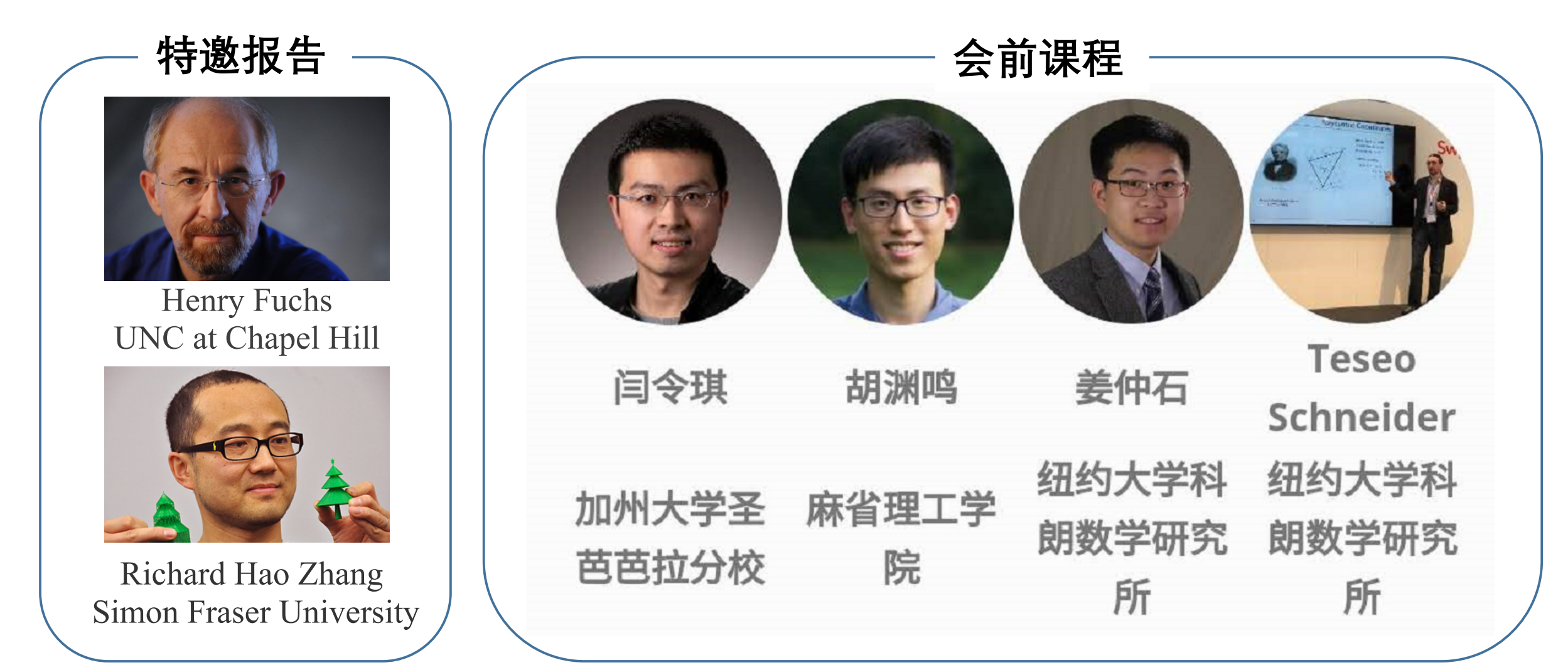

# 学术会议:ChinaVR 2020 (第二十届中国虚拟现实大会)

#### • 主页:https://www.chinavr.info

- 重要日期
	- 投稿日期:2020年5月30日 (录用论文将推荐到期刊发表)
	- 会议日期:2020年9月18-20日,长春,吉林动画学院
- 会前课程
	- 课程1:轻量级移动WebVR示范应用开发
		- 组织者:贾金原(同济大学、吉林动画学院)
	- 课程2:SLAM for AR
		- 组织者:章国锋(浙江大学)
	- 课程3:虚拟现实中的真实行走漫游
		- 组织者:傅孝明(中国科学技术大学)
	- 课程4:高品质移动游戏开发实战
		- 组织者:张鑫(侑虎科技)
- 其他:主题论坛、创新与挑战赛、企业展览

# Advanced Physics Engines 2020: A Hands-on Tutorial GAMES 201

#### **⾼级物理引擎实战2020 (基于太极编程语⾔)**

Yuanming Hu 胡渊鸣 MIT CSAIL 麻省理工学院 计算机科学与人工智能实验室

OTaichi Programming Language

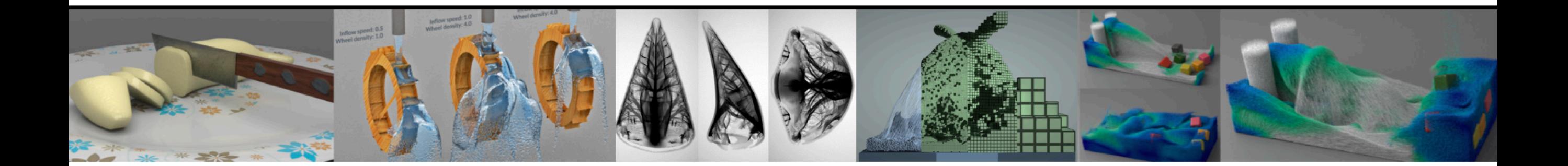

# **⾼级物理引擎实战2020**

- ◆ 课程目标: 自己动手打造影视级物理引擎
- ✦ **适合⼈群:0-99岁的计算机图形学爱好者**
- ✦ **预备知识:⾼等数学、Python或任何⼀⻔程序设计语⾔**
- ✦ **课程安排:每周⼀北京时间晚上20:30-21:30 共10节课**
- ✦ **课程内容:Taichi语⾔基础 刚体 液体 烟雾 弹塑性体 PIC/FLIP法 Krylov-⼦ 空间求解器 预条件 ⽆矩阵法 多重⽹格 弱形式与有限元 隐式积分器 ⾟积分 器 拓扑优化 带符号距离场 ⾃由表⾯追踪 物质点法 ⼤规模物理效果渲染 现 代处理器微架构 内存层级 并⾏编程 GPU编程 稀疏数据结构 可微编程…**

# **2020年六⼀⼉童节开课 不⻅不散!**

# Any Other Rendering Courses?

Real-Time High Quality Rendering (in seminar style)

- Soft Shadows and Environment Lighting
- Precomputed Radiance Transfer
- Image-Based Rendering
- Non-Photorealistic Rendering
- Interactive Global Illumination
- Real-time Ray Tracing & DLSS, etc.

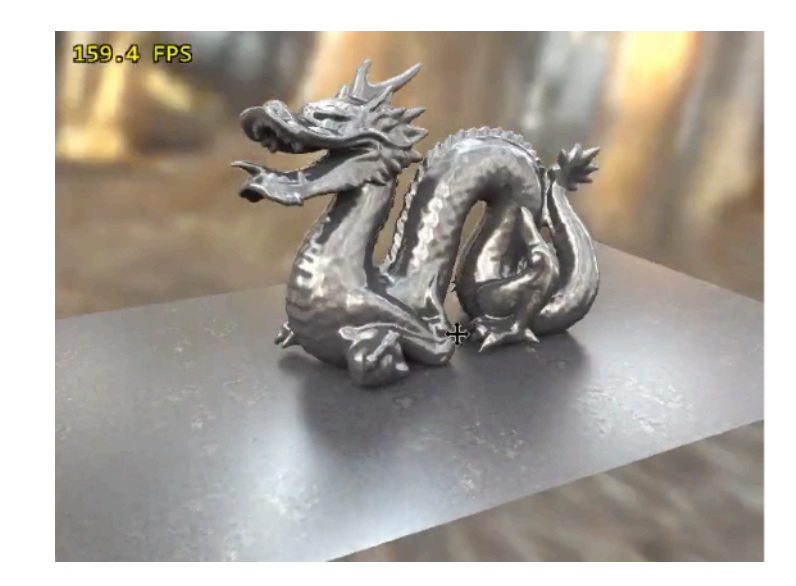

[PRT by Wang et al.]

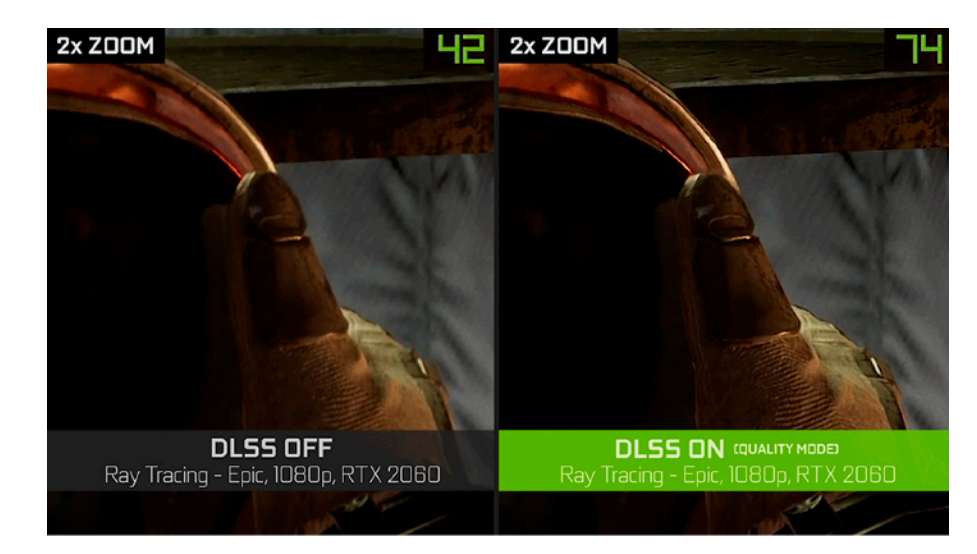

[DLSS 2.0 by NVIDIA]

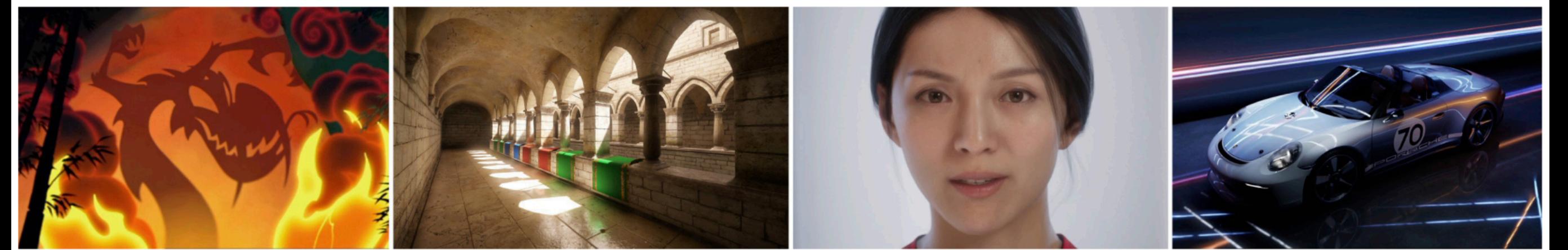

[Mulan by Disney]

[VXGI by NVIDIA]

[Siren by Unreal Engine]

[RTRT by NVIDIA]

# Any Other Rendering Courses?

Advanced Image Synthesis

- Part 1: Advanced Light Transport
- Part 2: Advanced Appearance Modeling
- Part 3: Emerging Technology for Rendering
- Foundations for rendering research!

#### My Rendering Equation

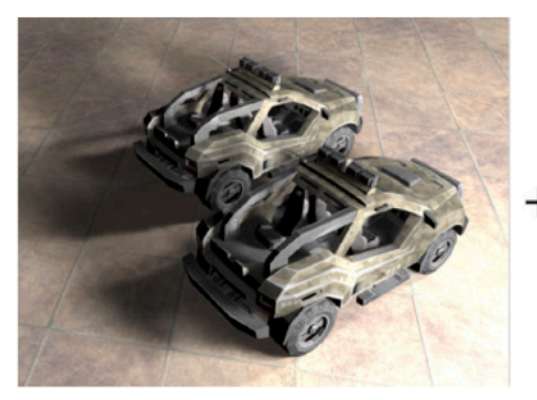

RT / offline Rendering

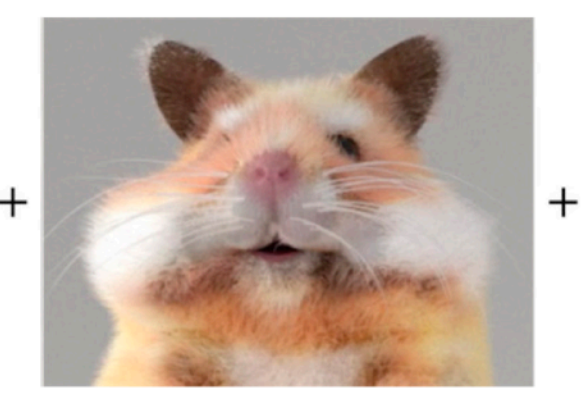

**Appearance Modeling** 

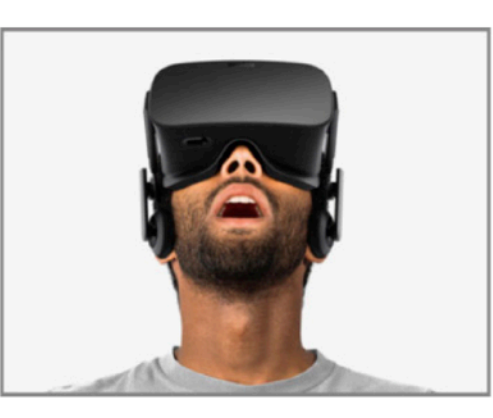

Future Display Equip.

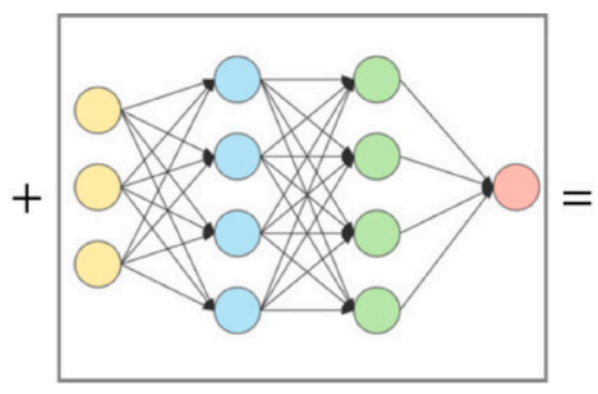

**Emerging Technology** 

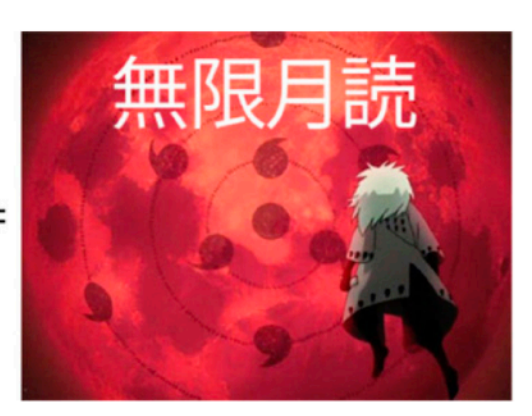

**Ultimate Realism** 

# Interested in Rendering Research?

- It is not because of teaching that I was recognized by the community…, but for research!
- In rendering research, I hold the human record of 7 first-authored SIGGRAPH1 papers during Ph.D.

"Lingqi Yan, first of his name, the unrejected, author of seven papers, breaker of the record, and the chicken eater." -- *Born to be Legendary*, by Lifan Wu, UCSD

• Join my group and become legendary!

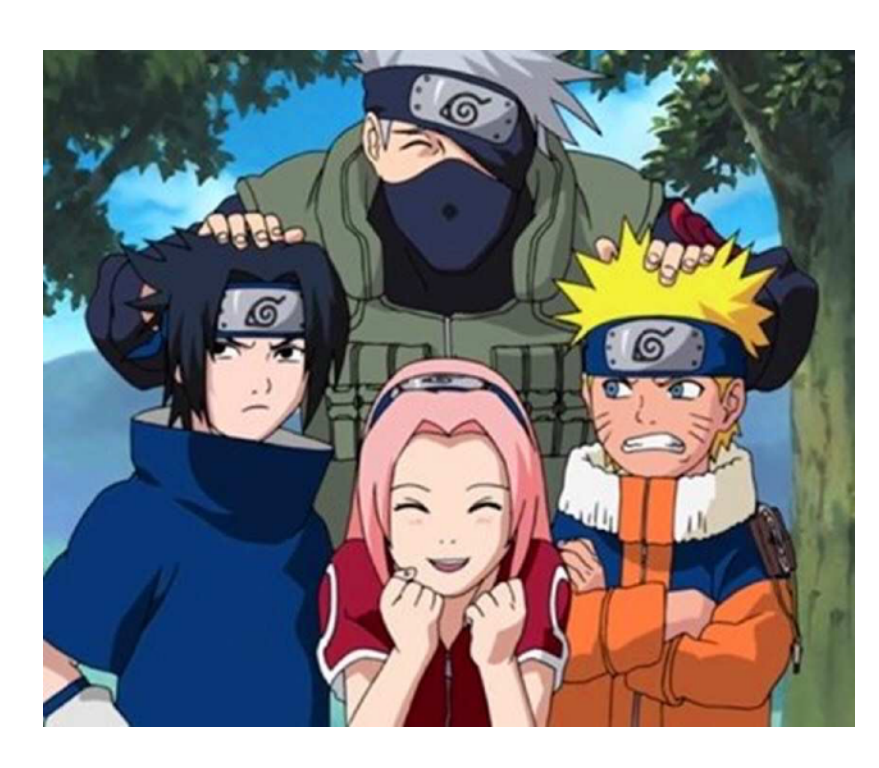

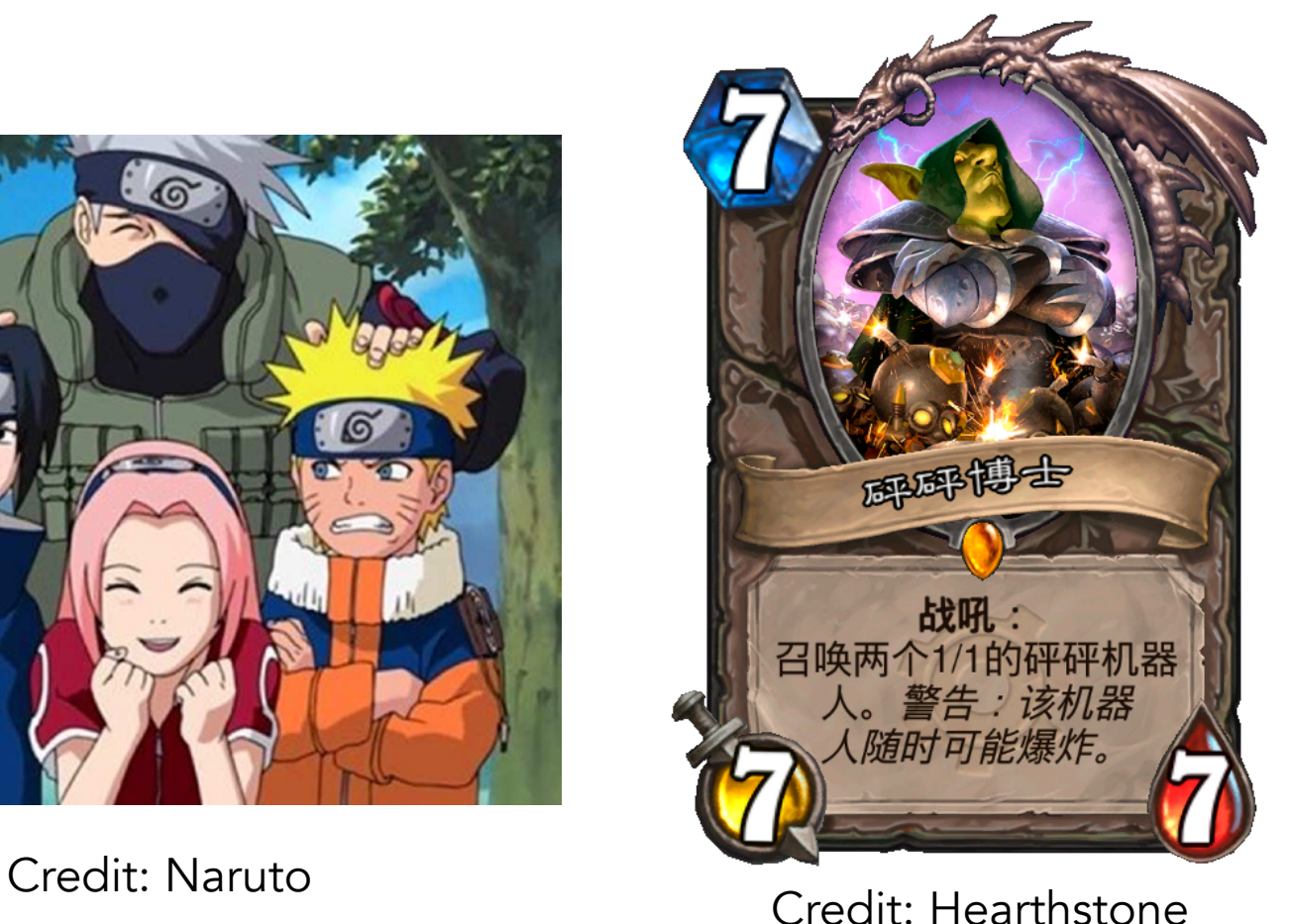

GAMES101 Lingqi Yan, UC Santa Barbara

1 ACM Transaction on Graphics (ToG)

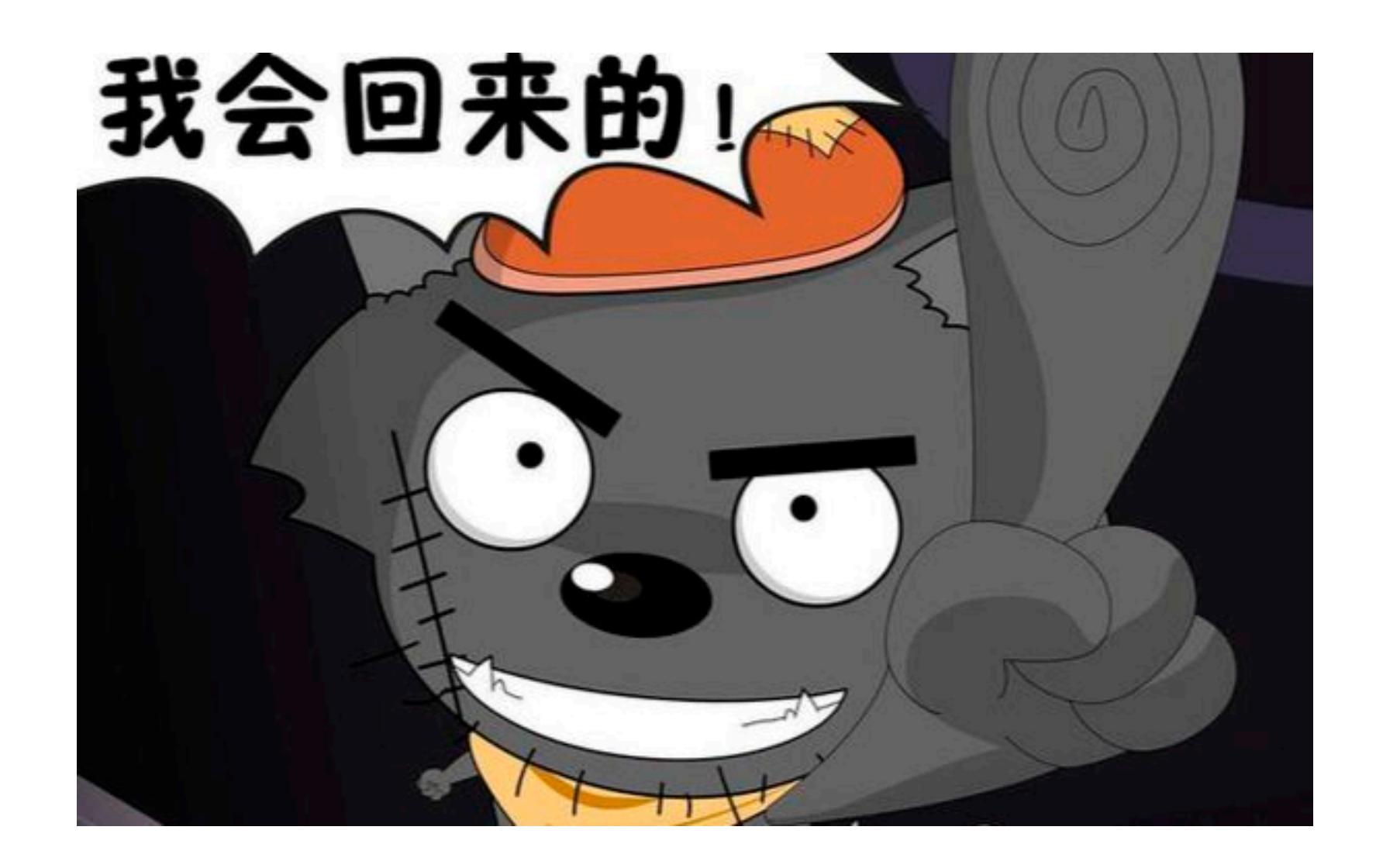

# Special Thanks to All of You!

(And thank Prof. Ren Ng for many of the slides!)